Simple text

# Title Level 1

## Title Level 2

### Title Level 3

#### Title Level 4

Title Level 5

Title Level 6

This is [a](https://somewhere) sentence with a **bold and purple word**, one in italic, and <u>one with underline</u>. And finally a [link.](https://somewhere)

An orange bold span with margins.

Below is a unordered list:

- First item
- Second item
- With a sub unordered list:
	- Sub First bolded item
	- Sub Second underlined item
	- With a sub sub unordered list:
		- Sub Sub First item
		- Sub Sub Second item
- With a sub order list:
	- 1. Sub Item 1
	- 2. Sub Item 2
	- 3. With a sub sub ordered list
		- 1. Sub Sub Item 1
		- 2. Sub Sub Item 2

This sentence is surrended by BR

A frst level ordered list with type "I":

I. Item 1

II. Item 2

III. Item 3

Text in bold. This is a red span

<HR> with the default style:

Below, another <HR> but with different style: left=120, width=300, color='red', margin=[0,20,0,20], thickness=2

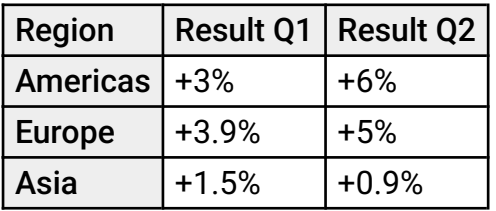

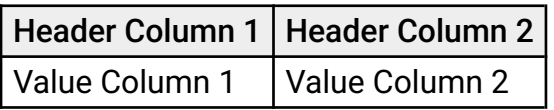

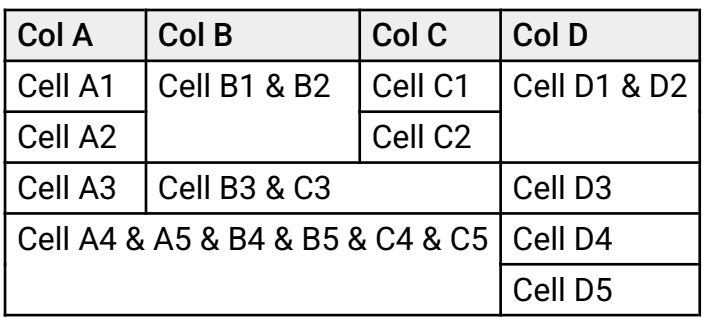

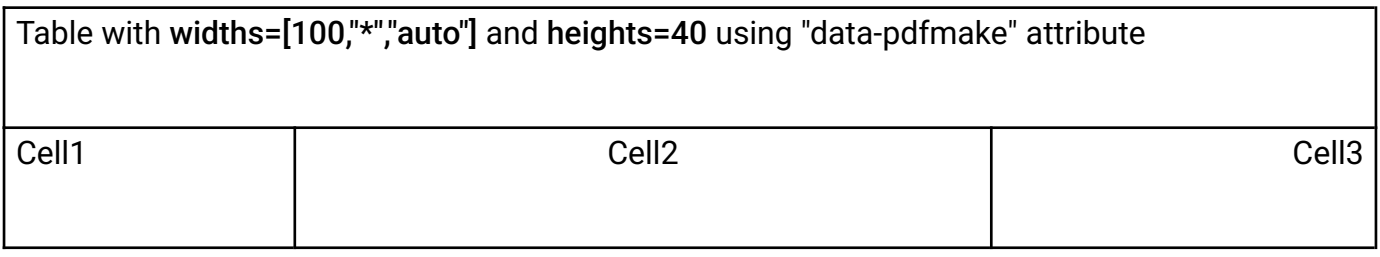

Cell with red background Cell Cell with red borders

Table autosized based on style "height" and "width" using "tableAutoSize:true" option:

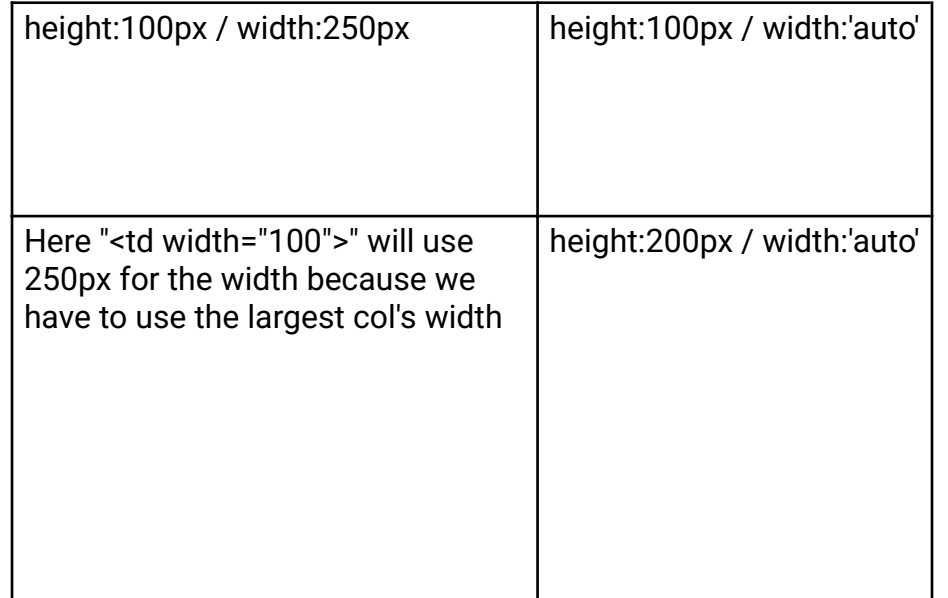

Change the table's layout (header with red border, body with blue border):

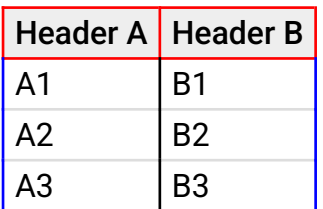

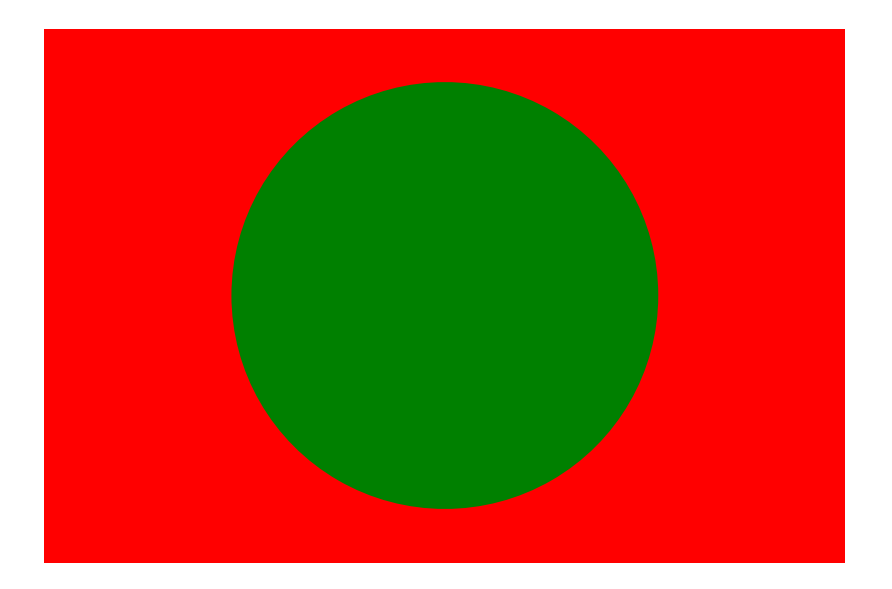

An image:

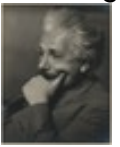

#### *Bold italic centered text*

text "bold" *text "bold & italic"* text "bold & italic & red" *text "bold & italic"* text "bold"

Below we preserve the spaces:

this is just an example.

And support for **FONT** tag.